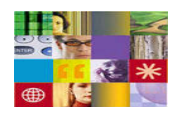

## **Resources, Presentations, Demos and Other Events**  (SOA Tools, Servers and Middleware across IBM SWG Brands) (Updated 2007/07/11) (Newest material at [http://JavaSOA.com\)](http://javasoa.com/)

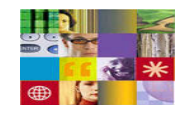

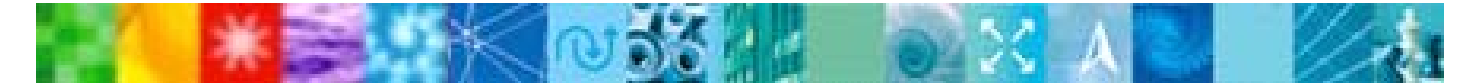

### **Lotus Component Designer Overview – Recorded Web Conference**

**Presentation and Demo Materials** 

- [Presentation Lotus Component Designer Overview in the Composite Application Landscape](http://pokgsa.ibm.com/home/w/r/wrhahn/web/public/Events/20070710-Lotus-Component-Designer-WebConf/Lotus-Componet-Designer-Overview-WRH.ppt)
- [Live-recorded Web Conference](http://pokgsa.ibm.com/home/w/r/wrhahn/web/public/Events/20070710-Lotus-Component-Designer-WebConf/Lotus-Componet-Designer-Overview-WRH.ppt)
- [Demos used during the presentation](http://pokgsa.ibm.com/home/w/r/wrhahn/web/public/Events/20070710-Lotus-Component-Designer-WebConf/Demos/)

# **Camtasia Enablement – Recorded Web Conference**

#### **Presentation and Demo Materials**

- [Presentation Camtasia Enablement](http://pokgsa.ibm.com/home/w/r/wrhahn/web/public/Events/20070410-CamtasiaEnablement/Camtaisa-Enablement-BH.ppt)
- [Live-recorded Web Conference](http://pokgsa.ibm.com/home/w/r/wrhahn/web/public/Events/20070410-CamtasiaEnablement/)

### **WebSphere Business Services Fabric 'Chalk Talk' (WBSF… previously Webify)**

**Presentation and Demo Materials** 

- [Presentation WBSF 'Chalk Talk'](ftp://ftp.software.ibm.com/software/websphere/JavaDevTools/Demos/IBMSW/WebSphere/WBSF/WebSphereBusinessServicesFabric-Webify-Chalktalk.ppt)
- [Live-recorded 'Chalk Talk' Video, and Demos](ftp://ftp.software.ibm.com/software/websphere/JavaDevTools/Demos/IBMSW/WebSphere/WBSF/)

# **SOA STEWs**

#### **PPI People Process and Information STEW materials:**

- [Presentations & Recordings](ftp://pokgsa.ibm.com/home/w/r/wrhahn/web/public/Events/20070514-SOA-STEW-PPI/) (Audio MP3s, Camtasia EXEs, Presentation PPTs, Word DOC)
- [Chalk Talk and Demos](http://pokgsa.ibm.com/home/w/r/wrhahn/web/public/Demos/IBMSW/WebSphere/WBSF/) (WebSphere Business Services Fabric - WBSF/Webify)

**SDCC Service Design Creation and Connectivity STEW materials:** 

• [Presentations & Recordings](ftp://pokgsa.ibm.com/home/w/r/wrhahn/web/public/Events/20070514-SOA-STEW-SDCC/) (Audio MP3s, Camtasia EXEs, Presentation PPTs, Word DOCs)

### **Popular resources:**

**2008 > 2008 Ouick Demos > [Product Demos](http://demos.dfw.ibm.com/brands/), [Solution Demos,](http://demos.dfw.ibm.com/) [Tutorial Demos](http://demos.dfw.ibm.com/tutorials/rational/), [Presentations](http://demos.dfw.ibm.com/overviews/) Information Management > [Info Zone,](http://ibm.com/developerworks/db2) [Newcomers,](http://ibm.com/developerworks/db2/newto/) [Info Mgmt Business & IT Home,](http://ibm.com/software/data) [Info Integration](http://ibm.com/software/data/integration/), [Master Data](http://ibm.com/software/data/masterdata/) >** [Info Zone,](http://ibm.com/developerWorks/websphere) [Newcomers,](http://ibm.com/developer/websphere/newto) [WebSphere Business & IT Homepage,](http://ibm.com/software/websphere/) [Portal,](http://ibm.com/software/websphere/portal) [Ed Assistant](http://www.ibm.com/software/info/education/assistant/noflash.shtml) **Rational [>](http://ibm.com/websphere) [Info Zone](http://ibm.com/developer/rational), [Newcomers,](http://ibm.com/developer/rational/newto) [Rational Business & IT Homepage,](http://ibm.com/software/info/developer/solutions/index.jsp) [Developers Homepage](http://ibm.com/developer/rational) >** [Info Zone,](http://ibm.com/developerworks/lotus) [Newcomers,](http://ibm.com/developer/rational/newto) [Lotus Business & IT Homepage](http://ibm.com/lotus), [Portal,](http://ibm.com/software/websphere/portal) [Social Networking](http://www-142.ibm.com/software/sw-lotus/products/product3.nsf/wdocs/connections) **>** [Info Zone](http://ibm.com/developerworks/tivoli), [Newcomers](http://ibm.com/developerworks/tivoli/newto/), [Tivoli Business & IT Homepage,](http://ibm.com/software/tivoli/) [IT Service Management](http://ibm.com/software/tivoli/features/it-serv-mgmt/) **ibm.com[/redbooks](http://www.ibm.com/) Key resources >** [New! Redbooks,](http://www.redbooks.ibm.com/redbooks.nsf/redbooks/) [Extremely New! Drafts,](http://www.redbooks.ibm.com/redbooks.nsf/redpieces/) [by Domain/Category,](http://www.redbooks.ibm.com/redbooks.nsf/Portals/) [The Wiki](http://www.redbooks.ibm.com/redwiki)

 **ibm.com/**[developerWorks](http://ibm.com/developer)

 **Key resources >** [Free! Ed Portal](http://ibm.com/developer/training), [Forums/Blogs/UserGroups](http://ibm.com/developerworks/forums/), [Alphaworks](http://ibm.com/alphaworks)  **Product Zones >** [WebSphere,](http://ibm.com/developerWorks/websphere) [Rational,](http://ibm.com/developer/rational) [Lotus](http://ibm.com/developerWorks/lotus), [Tivoli](http://ibm.com/developer/tivoli), [Information Management](http://ibm.com/developer/db2)  **Technology Zones >** [Arch,](http://ibm.com/developer/architecture) [SOA,](http://ibm.com/developer/webservices) [Web Services](http://ibm.com/developer/webservices), [XML,](http://ibm.com/developer/xml) [Java](http://ibm.com/developer/java), [Autonomic](http://ibm.com/developer/webservices), [Wireless](http://ibm.com/developer/webservices), [Linux,](http://ibm.com/developer/linux) [Grid,](http://ibm.com/developer/grid) [Web2.0](http://ibm.com/developer/web)

**RAD Tutorial Demo Series >** Start with intro: [Intro movie](ftp://ftp.software.ibm.com/software/websphere/JavaDevTools/QRef/demos/RAD_V6_BillHahn_TutorialDemos_INTRODUCTION_Demo.exe), Then download more: [Overview and Downloads](ftp://ftp.software.ibm.com/software/websphere/JavaDevTools/QRef/demos/RAD_V6_BillHahn_TutorialDemos_INTRODUCTION_GettingStarted.pdf)